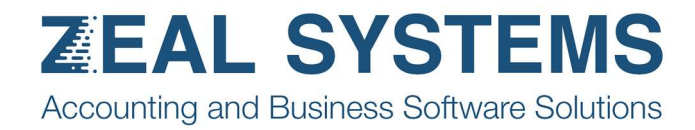

## Debtor email management

Select/unselect all, and also individually.

Edit email addresses.

## And send.

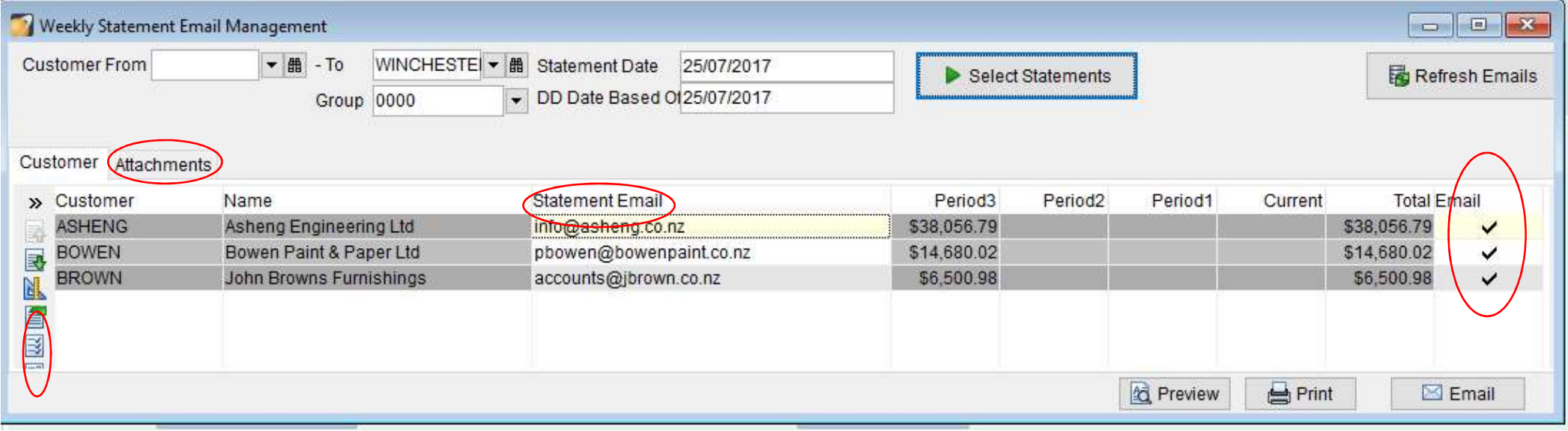